$\text{SetDirectory}$ <sup>"</sup>C:\\drorbn\\AcademicPensieve\\2013-11\\Lausanne"] C:\drorbn\AcademicPensieve\2013-11\Lausanne

```
img = Import['Chillon-8.png]
```
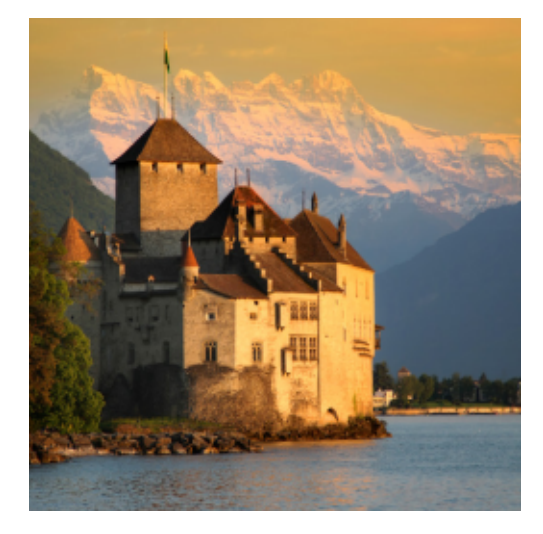

```
Dimensions [im = ImageData [img]]
{256, 256, 3}GraphicsGrid[Partition[Table@
   bs = 2^{\wedge} (8 - k);ps = Graphics<sup>[</sup>
      Raster[Reverse]Total[Partition[im, {bs, bs}], {3, 4}] / bs^2.]
      D,
      ImageSize ® 256, ImagePadding ® None, PlotRangePadding ® None
    D;
   Export["Chillon-"\langle \rangle ToString[k]\langle \rangle".png", ps];
   ps,
   8k, 0, 5<
  ], 2]
```
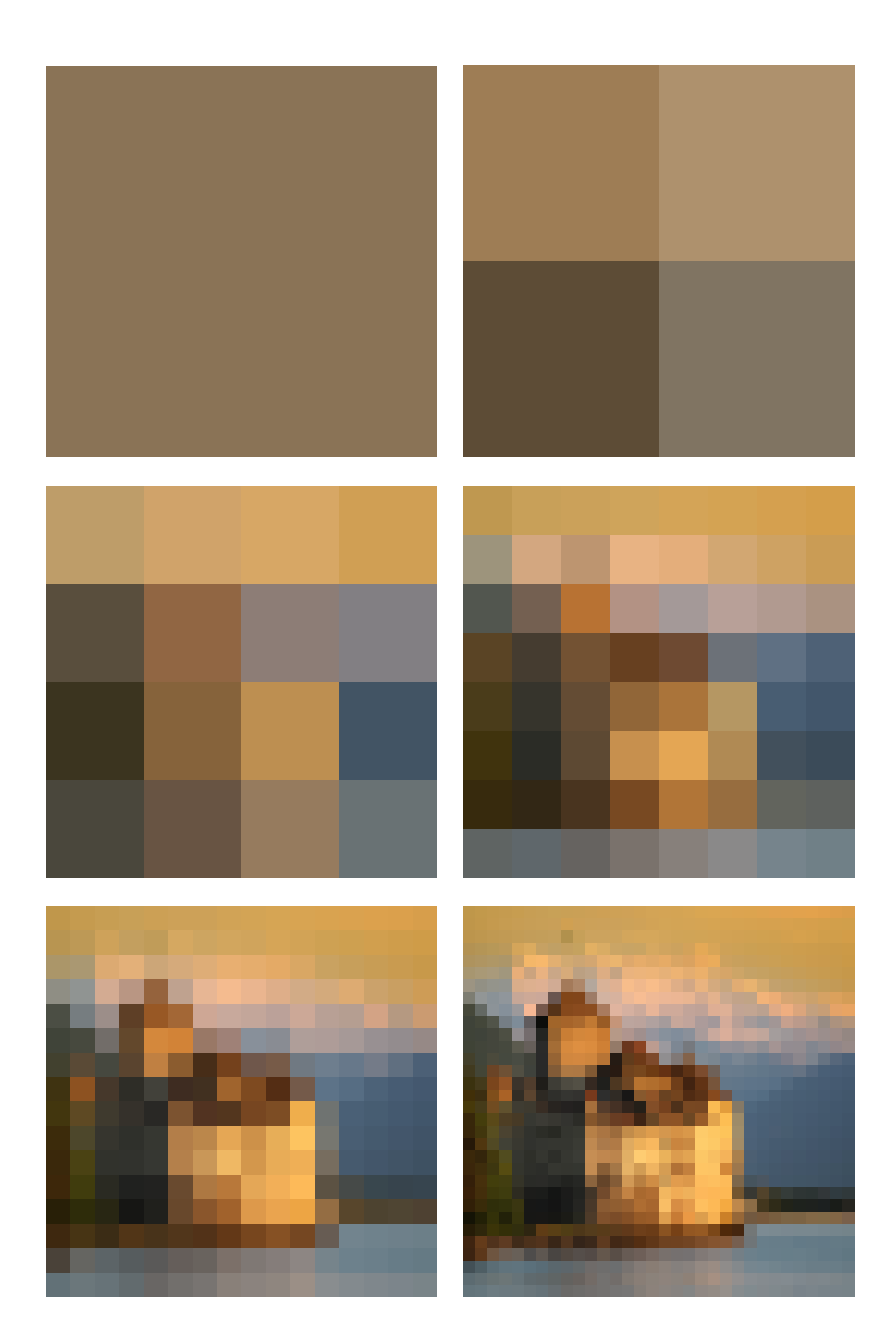